## **Himmelsfotografie mit der digitalen Spiegelreflexkamera : Astrofotos ohne Astroausrüstung**

Autor(en): **Seip, Stefan**

Objekttyp: **Article**

Zeitschrift: **Orion : Zeitschrift der Schweizerischen Astronomischen Gesellschaft**

Band (Jahr): **68 (2010)**

Heft 356

PDF erstellt am: **29.05.2024**

Persistenter Link: <https://doi.org/10.5169/seals-897964>

#### **Nutzungsbedingungen**

Die ETH-Bibliothek ist Anbieterin der digitalisierten Zeitschriften. Sie besitzt keine Urheberrechte an den Inhalten der Zeitschriften. Die Rechte liegen in der Regel bei den Herausgebern. Die auf der Plattform e-periodica veröffentlichten Dokumente stehen für nicht-kommerzielle Zwecke in Lehre und Forschung sowie für die private Nutzung frei zur Verfügung. Einzelne Dateien oder Ausdrucke aus diesem Angebot können zusammen mit diesen Nutzungsbedingungen und den korrekten Herkunftsbezeichnungen weitergegeben werden.

Das Veröffentlichen von Bildern in Print- und Online-Publikationen ist nur mit vorheriger Genehmigung der Rechteinhaber erlaubt. Die systematische Speicherung von Teilen des elektronischen Angebots auf anderen Servern bedarf ebenfalls des schriftlichen Einverständnisses der Rechteinhaber.

#### **Haftungsausschluss**

Alle Angaben erfolgen ohne Gewähr für Vollständigkeit oder Richtigkeit. Es wird keine Haftung übernommen für Schäden durch die Verwendung von Informationen aus diesem Online-Angebot oder durch das Fehlen von Informationen. Dies gilt auch für Inhalte Dritter, die über dieses Angebot zugänglich sind.

Ein Dienst der ETH-Bibliothek ETH Zürich, Rämistrasse 101, 8092 Zürich, Schweiz, www.library.ethz.ch

### **http://www.e-periodica.ch**

Himmelsfotografie mit der digitalen Spiegelreflexkamera

# Astrofotos ohne Astroausrüstung

#### **Von Stefan Seip**

Für alle, die die Astrofotografie zwingend mit aufwändiger Technik, komplizierten Montierungen, stundenlangen lichtungen und zeitraubender Bildbearbeitung verbinden, mag es wie eine Erlösung klingen, dass manche bereiche ganz ohne Astroausrüstung zu bewältigen sind. Die Fähigkeiten moderner, digitaler Spiegelreflexkameras erlauben es, bereits mit normalen Systemobjektiven höchst sehenswerte Fotos zu schiessen.

Einzelheiten auf der Marsoberfläche oder hoch aufgelöste Kugelsternhaufen dürfen Sie zwar nicht erwarten, dafür aber eindrucksvolle Stimmungsaufnahmen, die nicht weniger faszinierend sind! Immerhin sind es die romantischen Momente während der Dämmerung, die für viele Hobbyastronomen den Initialfunken für ihr neues Interessensgebiet lieferten und meist auch später noch einen beträchtlichen Anteil der Begeisterung ausmachen. Wer den gestirnten Himmel zusammen mit der Landschaft, Gebäuden oder anderen irdischen Elementen ablichtet, verschafft sich einen nenswerten Vorteil gegenüber Großsternwarten und sogar dem Hubble Weltraumteleskop, die gleichbare Resultate nicht liefern können. Wenn auf einer Aufnahme Dinge zu erkennen sind, die im fahrungsbereich der Betrachter liegen, also etwa Bäume, Wolken oder der Mond, genießt diese Aufnahme unter Umständen sogar einen größeren Aufmerksamkeitswert als ein gestochen scharfes Foto einer Galaxie. Diese ist nicht nur im wahrsten Wortsinne "weit entfernt", sondern entzieht sich jeglichem Vergleich einer persönlichen Betrachtung.

Neben der digitalen Spiegelreflexsind einige Zubehörteile nötig oder zumindest hilfreich:

#### ■ Stabiles Stativ

Es dient dazu, Verwacklungen bei län-

geren Belichtungszeiten zu vermeiden und erleichtert die sorgfältige Komposition des Bildes. Sehr praktisch sind Stativköpfe, bei denen eine Umstellung von Quer- auf Hochformat bequem und schnell vonstatten geht.

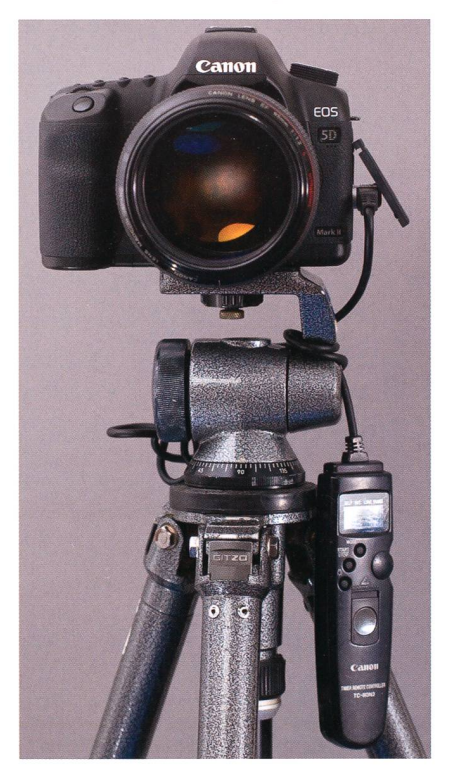

Digitale Spiegelreflexkamera mit starkem Objektiv und Kabelauslöser, montiert auf einem Fotostativ. Mit dieser Kombination wurde die auf Seite 26 zu sehende Aufnahme gewonnen. Nicht abgebildet ist die Störlichtblende sowie der Weichzeichner-Filter.

#### I Kabelauslöser

Er wird in Verbindung mit dem Stativ eingesetzt, um die Kamera auszulösen, ohne sie berühren zu müssen.

#### I Lichtstarkes Objektiv mit fester **Brennweite**

Bei Dämmerungsaufnahmen, auf nen sowohl irdische Objekte als auch Himmelsobjekte erfasst werden, muss die Belichtungszeit möglichst kurz sein. Andernfalls droht die Gefahr, dass die scheinbare Bewegung des Himmels zur unscharfen Abbildung der Himmelsobjekte führt. Dieses Ziel ist mit Objektiven, die eine feste Brennweite haben, leichter zu erreichen, denn sie sind lichtstärker als Zoom-Objektive. Außerdem zeigen Festbrennweiten in aller Regel eine bessere Abbildungsqualität.

#### ■ Störlichtblende

Sie wird auch Streulichtblende, Sonnenblende oder Gegenlichtblende genannt, sollte grundsätzlich verwendet werden und schützt nicht nur vor seitlichem Lichteinfall (etwa von einer Strassenlampe), sondern auch vor mechanischer Beschädigung und Taubeschlag der Frontlinse. Für jedes Objektiv wird eine dazu passende, individuell geformte Störlichtblende angeboten.

#### I Weichzeichner-Filter

verhindern, dass Sterne und Planeten als zu kleine Punkte abgebildet werden und damit auf dem Foto kaum sichtbar sind. Das Filter führt einerseits zu einer größeren Abbildung der hellen Objekte und erhält andererseits auch deren Eigenfarbe. Dadurch entspricht das Foto dem Eindruck des visuellen Beobachters.

#### I Astronomisches Jahrbuch

Der Anblick des Himmels ändert sich von Stunde zu Stunde, von Tag zu Tag und im Laufe eines Jahres kontinuierlich. Wer Himmelsobiekte wie den Mond und Planeten als Bestandteil seiner Fotos einplant, sollte informiert darüber sein, wann die Himmelskörper an bestimmten Tagen auf- und untergehen, um die Aufnahmen entsprechend sorgfältig planen zu können.

#### I Taschenlampe

Sie hat zwei Funktionen. Einerseits möglicht sie das Einstellen von Kamerafunktionen im Dunkeln. Andererseits kann eine Taschenlampe während ner längeren Belichtung dazu verwendet werden, Vordergrundobjekte wie Bäume und Gebäude anzustrahlen. Sie zeigen dann Strukturen, während sie ohne den Einsatz der

## **Astrofotografie**

Taschenlampe nur als tiefschwarze Silhouette abgebildet werden.

#### Aufnahme-Vorbereitung

Eine gute Planung und Vorbereitung ist bei Dämmerungsaufnahmen mit Himmelskörpern das A und O. posant ist zum Beispiel die Begegder Mondsichel mit einem oder gar mehreren Planeten.

Es ist eine gute Idee, schon einen Tag vorher nach einem geeigneten Standort Ausschau zu halten, von dem aus dem nicht nur das Rendezder Himmelskörper zu sehen ist, sondern auch ein interessanter Vordergrund zu einer gelungenen Bildkomposition führt, Denken Sie auch an das Laden Ihrer Akkus und eine Speicherkarte mit ausreichend Kapazität. Begeben Sie sich rechtzeitig an den von Ihnen gewählten Aufnahmeort, damit Sie nicht unter Zeitdruck geraten.

#### Kameraeinstellungen

Eine Schwierigkeit besteht darin, den besten Fokus zu finden. Bei Helligkeit verwenden sie einen weit entfernten Horizont und den Autofokus. Bei Dunkelheit können Sie es mit dem Mond versuchen, keinesfalls jedoch mit sternförmigen Objekten, denn damit kommt der Autofokus meist nicht klar. Nach erfolgter Fokussierung stellen Sie das Objekum auf manuellen Fokus, um zu verhindern, dass die Kamera nach jedem Foto wieder die Schärfe stellen möchte. Wohl dem, der eine Spiegelreflexkamera mit "Live-View" hat, bei dem das Bild auf dem Kameradisplay dargestellt wird. Dann benutzen Sie die höchste Vergrößerungsstufe des Displays, um den besten Fokus manuell stellen.

Des Weiteren sind folgende raeinstellungen sind zu empfehlen:

#### I Dateiformat

Nehmen Sie Bilder dieser Art immer im RAW-Format auf.

#### I ISO-Wert

In der niedrigsten Stufe (meist ISO 100) ist das Bildrauschen auf möglichst geringem Niveau, andererseits ergeben sich relativ lange Belichtungszeiten. Je nach Situation lautet die Empfehlung deshalb: So niedrig wie möglich und so hoch wie nötig.

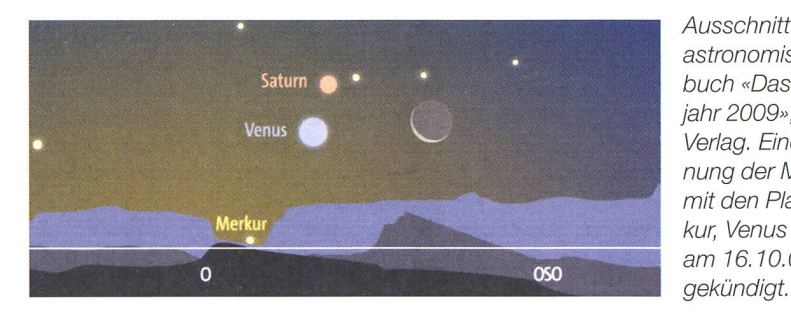

#### I Weissabgleich

Am besten ist die manuelle Einstellung auf "Tageslicht" (Symbol: "Sonne").

#### I Rauschreduzierung

Verfügt Ihre Kamera über die Einstellung "Rauschreduzierung bei Langzeitbelichtungen", sollte diese eingeschaltet werden. Seien Sie dann aber darvorbereitet, dass die Kamera nach jeder Aufnahme mit längerer Belichtungszeit (ab einer Sekunde) ein Dunkelbild mit der gleichen "Belichtungszeit" anfertigt und während dieser Zeit keine weitere Aufnahme möglich ist.

#### I Belichtungsprogramm

Sobald die Dämmerung die Szenerie aufhellt, ist die Zeitautomatik (Einstellung "A" oder "Av") eine gute Wahl. Dabei wählen Sie die Blende vor, während die Kamera durch Belichtungsmessung die dazu passende Belichtungszeit ermittelt und steuert.

#### I Blende

Die Blendenvorwahl hängt von der Motivhelligkeit ab. Eine voll geöffnete Blende (kleinster Blendenwert) ist manchmal nötig, um die erforderlichen, kurzen Belichtungszeiten zu realisieren. Bei zunehmender Motivhelligkeit blenden Sie das Objektiv um

Ausschnitt aus dem astronomischen Jahrbuch «Das Himmelsjahr 2009», Kosmos Verlag. Eine Begegnung der Mondsichel mit den Planeten Merkur, Venus und Saturn am 16.10.09 wird an-

eine bis zwei Stufen ab, was der Abbildungsqualität zugute kommt und die Schärfentiefe steigert.

#### Aufnahmen machen

Bei der Belichtung dürfen Sie, so lange es einigermaßen hell ist, den Ergebnissen der Belichtungsautomatik vertrauen. Dennoch lohnen Belichtungsreihen, bei denen mit Hilfe der manuellen Belichtungskorrektur absichtlich eine Unterbelichtung (Einstellung auf Werte "-2" und "-1") oder Überbelichtung (Werte "+ $1$ " und "+ $2$ ") herbeigeführt wird. Nur bei Dunkelheit ist der nuelle Modus ("M") vorzuziehen.

Fertigen Sie wiederholt Aufnahmen an, denn die fortschreitende oder einsetzende Dämmerung bietet ein stets wechselndes Verhältnis schen der Himmelshelligkeit, der Sichtbarkeit der Himmelsobjekte und der Resthelligkeit des Vordergrundes. Es gilt, den Zeitpunkt zu erwischen, bei dem die Helligkeiten in einem ausgewogenen Verhältnis zueinander stehen. Das Zeitfenster für diesen optimalen Moment beträgt manchmal nur zehn Minuten, die Sie nicht versäumen sollten.

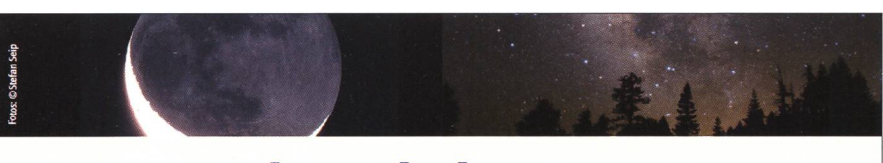

## Spannende Entdeckungstouren

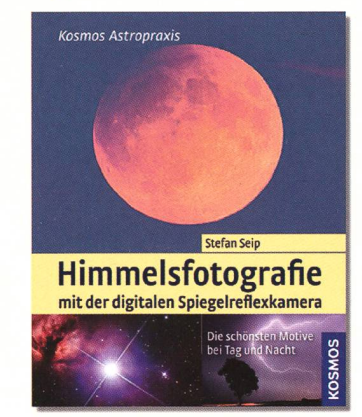

Für wunderschöne Himmelsfotos Die Digitalfotografie bricht alle Rekorde und das auch am Himmel. Schon mit einer handelsüblichen digitalen Spiegelreflexkamera lassen sich wunderschöne Himmelsfotos erzielen - ohne und mit Femrohr. Vom eindrucksvollen Vollmondaufgang bis hin zum detailreichen Abbilden schwacher Nebel - Stefan Seip zeigt Ihnen, wie Sie zu tollen Aufnahmen gelangen. Mit Schritt-für-Schritt-Anleitungen für Fotos und Bildbearbeitung.

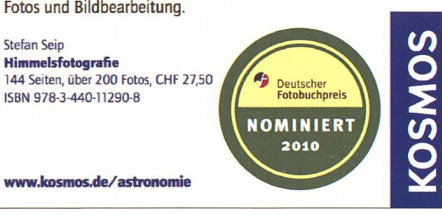

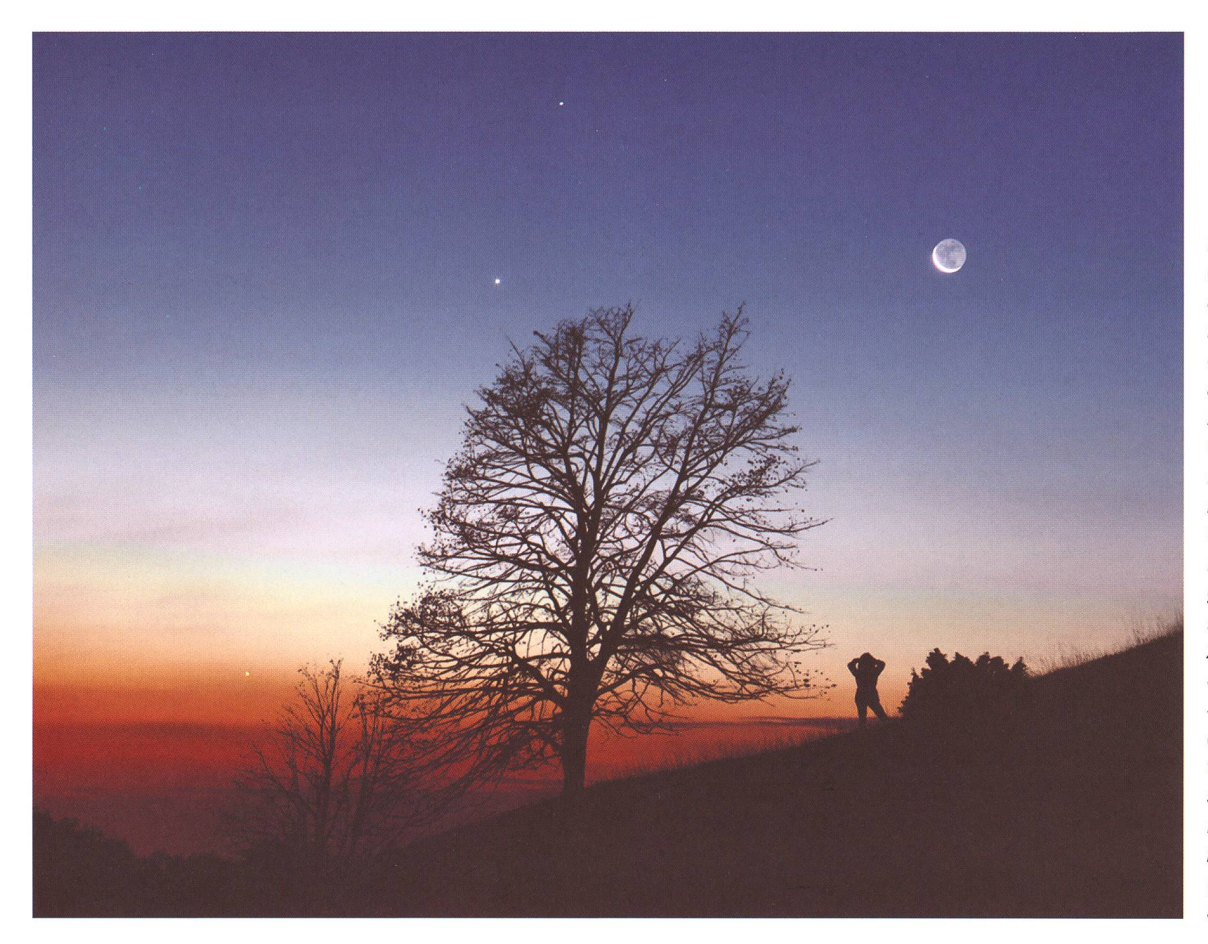

Diese Aufnahme der Konjunktion aus Mond, Merkur, Venus und Saturn entstand am 16. Oktober 2009. Verwendet wurde eine Canon EOS 5D Mark II mit einem 85mm-Objektiv, das auf **Blende 1:3,5 ab**geblendet wurde. Die Belichtungszeit betrug zwei Sekunden bei ISO 400. Die abgebildete Person wurde gebeten, sich während der Belichtungszeit nicht zu bewegen. (Foto: Stefan Seip)

#### **Belichtungszeit**

Längere Belichtungszeiten bergen die Gefahr, dass durch die Erdrotation die Himmelsobjekte unscharf, Sterne als kleine Striche abgebildet werden. Um das zu vermeiden, sollten die folgenden Grenzwerte eingehalten werden (grobe Faustregel):

Weitwinkel-Objektive: Max. 20 s Standard-Objektive: Max. 10 s Leichte Teleobjektive: Max. 5 s

Bevor diese Grenze der maximal zulässigen Belichtungszeit schritten wird, muss notfalls der ISO-Wert gesteigert werden. Das durch höhere ISO-Werte anstei-Bildrauschen ist in jedem Fall einer strichförmigen Sternabbildung vorzuziehen.

I Stefan Seip Landauer Strasse 24 D-70499 Stuttgart

# **Internet-Links**

- Homepage des Autors: www.astromeeting.de
- Viele eindrucksvolle Beispielaufnahmen: TWAN (The World At Night): www.twanight.org

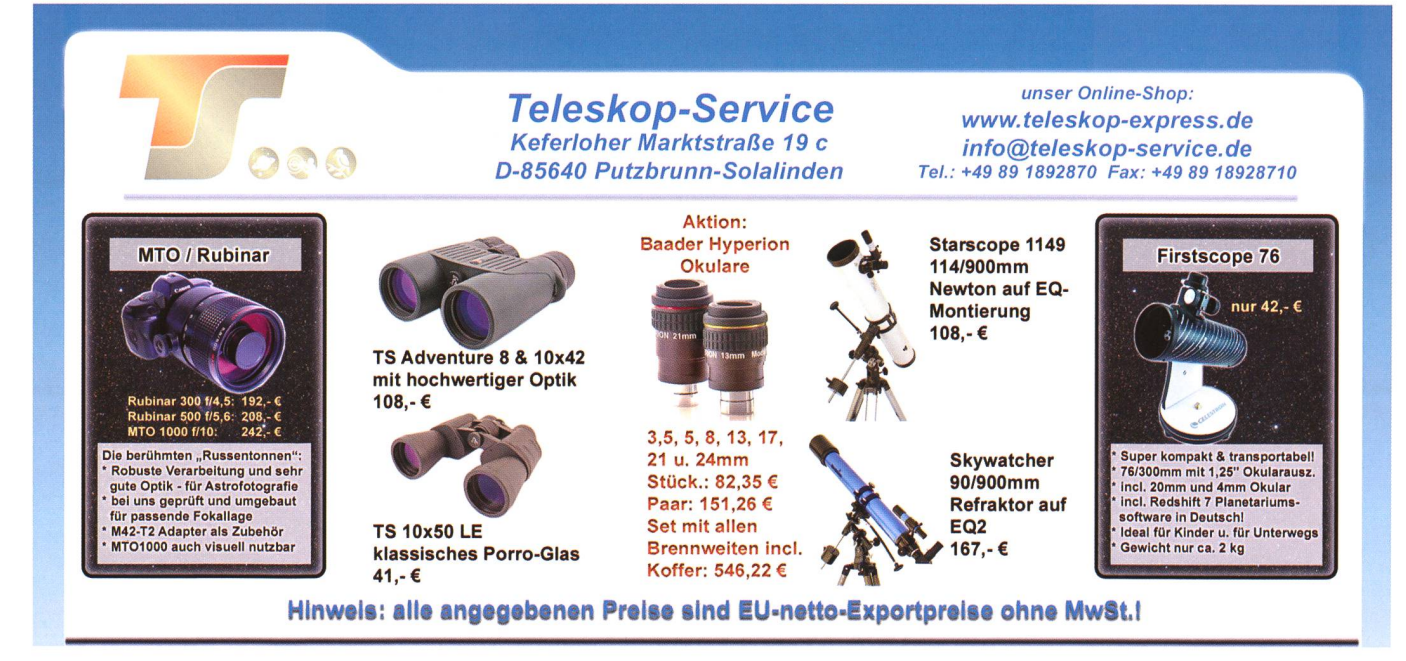